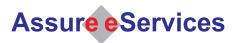

## **Dashboard Reporting**

Fastest and Economical Path From Business Vision to Delivery

## **Deliver the Right Information to Right People.**

Dashboards are intended to provide decision makers a set of critical, personalized, actionable information on a single view from one or more sources. It helps executives and managers to analyze the KPIs (Key Performance Indicators) and other critical corporate data for decision making while offering an insight from data instantaneously.

Actuate provides the most effective platform for retrieving business information from corporate applications or any source and delivering it to a large user population.

Assure eServices helps organizations to build a custom, dynamic, intuitive and interactive dashboard reporting applications by leveraging Actuate Information Delivery platform.

Our dashboard solution offers a drag and drop interface for personalization which creates a rich user-experience, allowing users to choose the content, preview the content, drag and drop the content to the desired location on the dashboard (Figure 1).

- · Ease of use
- 100% web based with no client install
- Browser independent
- · Rich client-experience
- Drag & Drop content selection
- · Dynamic content sizing
- Custom Charts
- Drill-Down
- Various Download formats (PDF, Excel, CSV, and Text)

On a real-time, dashboard reporting combines metrics from one or more actuate reports, excel spreadsheets or from web/application server and deliver to the users (Figure 2) in a secured, personalized view.

We offer this custom solution in J2EE and .NET environments leveraging Actuate reporting, iServer and Active Portal features.

Please contact Assure eServices for more information.

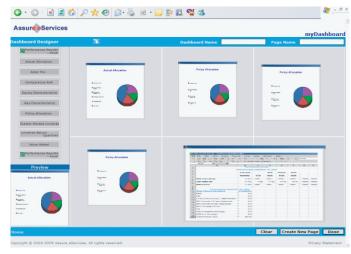

Figure 1: Personalization page

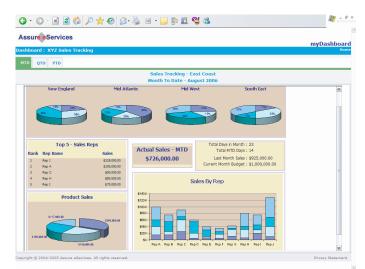

Figure 2: Dashboard View - Sales Tracking

Assure eServices Inc. 35 Corporate Drive, 4th Floor Burlington, MA 01803

Phone: 781.685.4946 Fax: 781.658.2642 Email: info@assureeservices.com

Actuate is a registered trademark of Actuate Corporation